#### STYRELSENS REDOGÖRELSE ENLIGT 13 KAP 6 AKTIEBOLAGSLAGEN

Styrelsen i Odd Molly International AB (publ) ("**Bolaget**") föreslår att Bolaget genomför en kvittningsemission med avvikelse från aktieägarnas företrädesrätt och lämnar härmed följande redogörelse enligt 13 kap. 6 § aktiebolagslagen.

#### Väsentliga händelser efter årsredovisningens avlämnande

Efter lämnandet av årsredovisningen för räkenskapsåret 2019, innehållande de senast fastställda balans- och resultaträkningarna, den 16 april 2020, har de händelser av väsentlig betydelse för Bolagets ställning inträffat som framgår nedan:

- Den 13 juli 2020 meddelade Bolaget att det helägda dotterbolaget Odd Molly Fastigheter AB tecknat ett nytt hyresavtal med den befintliga hyresgästen i fastigheten Kristianstad Vä 1:10, med en avtalstid om 11 år vilket även omfattar uppförande av ny logistikbyggnad på fastigheten.
- Den 22 juli 2020 meddelade Bolaget att man ingått en avsiktsförklaring med Ytrade Group AB om en möjlig sammanslagning mellan Odd Mollys helägda dotterbolag Used By International AB och Ytrade Group. Efter fördjupad analys har parterna gemensamt valt att avsluta denna diskussion.
- Den 18 augusti 2020 meddelade Bolaget att ett avtal om att förvärva fyra logistik- och lagerfastigheter genom förvärv av samtliga aktier i Millennium Fastigheter AB ingåtts. Tillträdet skedde den 1 september 2020. I samband med tillträdet av förvärvet genomförde Odd Molly en riktad emission av 4 260 110 nya stamaktier av serie A till kurs 4,80 SEK per aktie till säljarna av Millenium Fastigheter AB samt en riktad kontant nyemission om totalt 2 916 668 nya stamaktier av serie A till kurs 4,80 kr per aktie till en grupp investerare. Totalt genomfördes emissioner om drygt 34 MSEK med stöd av bemyndigande från årsstämman den 7 maj 2020.
- Den 26 augusti 2020 publicerade Bolaget delårsrapport för perioden januari-juni 2020.
- Den 26 augusti 2020 meddelade Bolaget att avtal om förvärv av ytterligare två logistikfastigheter genom förvärv av två fastighetsbolag ingåtts. Tillträdet är planerat till den 22 oktober 2020. I samband med transaktionen har Bolaget genomfört en riktad kontant nyemission om totalt 3 400 000 nya stamaktier av serie A till kurs 8,00 SEK per aktie till en grupp internationella investerare under ledning av försäkringsbolaget The Phoenix Insurance Company Ltd (tillsammans "Phoenix"), med stöd av bemyndigande från årsstämman den 7 maj 2020. Därutöver planerar Odd Molly att i samband med tillträdet genomföra en riktad kvittningsemission av 3 750 000 nya stamaktier av serie A till kurs 8,00 SEK per aktie till Trenäs, givet godkännande på extra bolagsstämma i Odd Molly, samt. Totalt planeras emissioner om drygt 57 MSEK.

Några värdeöverföringar eller vinstutdelning har inte beslutats eller lämnats efter det att årsredovisningen lämnats.

|                | Stockholm den 14 september 2020   |
|----------------|-----------------------------------|
|                | Odd Molly International AB (publ) |
| Patrik Tillman | Mia Arnhult                       |
|                |                                   |
| Anna Frick     | Johan Mark                        |

# Verifikat

Transaktion 09222115557434759933

## Dokument

Styrelsens redogörelse enligt 13\_6 kvittningsemissionen (Trenäs)

Huvuddokument

2 sidor

Startades 2020-09-14 16:15:20 CEST (+0200) av Johanna

Palm (JP)

Färdigställt 2020-09-14 19:40:14 CEST (+0200)

#### Initierare

#### Johanna Palm (JP)

Odd Molly International AB *johanna.palm@oddmolly.com* 0760102455

# Signerande parter

#### Patrik Tillman (PT)

Personnummer 196505250214 Patrik.Tillman@lennerpartners.com

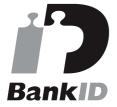

Namnet som returnerades från svenskt BankID var "PATRIK TILLMAN"

Signerade 2020-09-14 16:47:04 CEST (+0200)

### Mia Arnhult (MA)

Personnummer 6910144044 Mia.Arnhult@m2gruppen.se

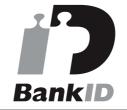

Namnet som returnerades från svenskt BankID var "MIA ARNHULT"

Signerade 2020-09-14 19:40:14 CEST (+0200)

Detta verifikat är utfärdat av Scrive. Information i kursiv stil är säkert verifierad av Scrive. Se de dolda bilagorna för mer information/bevis om detta dokument. Använd en PDF-läsare som t ex Adobe Reader som kan visa dolda bilagor för att se bilagorna. Observera att om dokumentet skrivs ut kan inte integriteten i papperskopian bevisas enligt nedan och att en vanlig papperutskrift saknar innehållet i de dolda bilagorna. Den digitala signaturen (elektroniska förseglingen) säkerställer att integriteten av detta dokument, inklusive de dolda bilagorna, kan bevisas matematiskt och oberoende av Scrive. För er bekvämlighet tillhandahåller Scrive även en tjänst för att kontrollera dokumentets integritet automatiskt på: https://scrive.com/verify

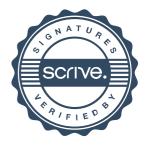